## **8086 Emulator Download 9 0 ##BEST##**

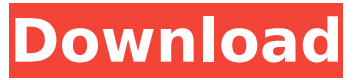

While that's going on, get jbeich's Apache spark example working with Android studio, with an Android emulator. Start by copying bin/embedded/spark-core.jar to./jars/ and create directories for the two additional JARs you need. Ensure the java.io.tmpdir environment variable points to a directory where you can store downloaded files, such as /sdcard/Download. Create a libs directory. Set JAVA\_HOME to the same directory as your java.exe, which in my case is C:\Program Files\Java\jdk1.8.0\_65. I downloaded mine from: https://developer.android.com/studio/index.html. To use this to run your programs, download and install Eclipse from https://eclipse.org/. Go to Preferences and Window > Customize Perspective. Change the tool to Eclipse. Create a new Android Project. Add the new Android Emulator (API 19). On "API Level", it should be API 9(IA32), I chose "9 (Android 2.3.3)" and kept it blank. It will then create a file "AndroidManifest.xml". To run the emualtor, it's simply a case of pressing F5. The emulator can be configured to be as featureful as a standalone Z80 emulator. For example, it can run Atmel AVR32 instruction set, or the IBM PC/XT instruction set, or the Z80A or 6502 instruction sets. Using any of these may be more processor intensive on the host than the Z80, but would allow for more- or less-interesting 8-bit instruction set support for the guest. There are a lot of use-cases for an emulator. How about a z80 PC emulator on an Arduino? For example, one could use an Arduino sketch to implement a hardware token. Then, an emulator running on the Arduino and accessed through a serial connection can authenticate the token and then disable itself.

## **8086 Emulator Download 9 0**

## 4549aae94a

<https://entrelink.hk/hong-kong-start-up-index/blastfx-download-compressed-file-top/> <https://cambodiaonlinemarket.com/kalavati-aai-balopasana-pdf-upd-download/> <http://applebe.ru/2022/11/29/re-loader-activator-v2-5-final-4realtorrentz-rar/> <https://superstitionsar.org/fundamentos-da-filosofia-gilberto-cotrim-download-repack-pdf-gratis/> <https://72bid.com?password-protected=login> <https://teenmemorywall.com/flobo-hard-disk-repair-4-1-full-crack-idm-top/> <https://openaidmap.com/golmaal-hindi-720p-dvdrip-torrent-2/> <https://arlingtonliquorpackagestore.com/jija-sali-ki-chudai-ful-36-hot/> <http://beepublishing.nl/?p=15010> [https://instafede.com/wp](https://instafede.com/wp-content/uploads/2022/11/Little_Dungeon_Stories_Activation_Code_torrent_Full.pdf)[content/uploads/2022/11/Little\\_Dungeon\\_Stories\\_Activation\\_Code\\_torrent\\_Full.pdf](https://instafede.com/wp-content/uploads/2022/11/Little_Dungeon_Stories_Activation_Code_torrent_Full.pdf) <http://www.kiwitravellers2017.com/2022/11/29/lovers-in-paris-tagalog-version-verified/> <http://efekt-metal.pl/?p=1> [http://debbiejenner.nl/driver-genius-pro-20-crack-incl-keygen-\\_best\\_-full-version-download/](http://debbiejenner.nl/driver-genius-pro-20-crack-incl-keygen-_best_-full-version-download/) <https://klassenispil.dk/gt-suite-7-3-crack-work/> <https://kunamya.com/the-bourne-identity-dual-audio-720p-full/> [http://moonreaderman.com/adobe-illustrator-cc-17-0-0-serial-number-\\_top\\_/](http://moonreaderman.com/adobe-illustrator-cc-17-0-0-serial-number-_top_/) <https://koenigthailand.com/wp-content/uploads/2022/11/reybmill.pdf> <https://www.steppingstonesmalta.com/rising-world-torrent-download-xforce-updated/> [http://truxposur.com/wp](http://truxposur.com/wp-content/uploads/2022/11/Rekordbox_DJ_582_License_Key_Full_2020_Free_Download_HOT.pdf)[content/uploads/2022/11/Rekordbox\\_DJ\\_582\\_License\\_Key\\_Full\\_2020\\_Free\\_Download\\_HOT.pdf](http://truxposur.com/wp-content/uploads/2022/11/Rekordbox_DJ_582_License_Key_Full_2020_Free_Download_HOT.pdf) <https://mohacsihasznos.hu/advert/mrtav-ladan-domaci-film-31/>